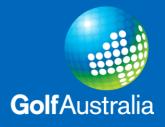

## How to Enter the Royal Women's Hospital Tournament Online

Please find the Royal Women's Hospital 4BBB Entry Portal in the 2020 Victorian Events Calendar listed on 01/01/2020 and click on the event. The entry page (see image below) will appear.

| Golf Australia – Victoria                                                                                                 | SCHEDULE     | ORDER OF MERITS | $\bigoplus$ language $\checkmark$ |
|----------------------------------------------------------------------------------------------------|--------------|-----------------|-----------------------------------|
| Royal Women's Hospital 4BBB - Entry                                                                                       | Portal       |                 |                                   |
| 1/01/2019 - 1/01/2019                                                                                                    |              |                 |                                   |
|                                                                                                    | දී PLAYERS 🧃 |                 |                                   |
|                                                                                                    |              |                 | £ \# 0+                           |
| INFO COURSE INFO                                                                                                    |              |                 | <b>T y</b> 8'                     |
| EVENT INFORMATION                                                                                                    | ENTRY        |                 | 0                                 |
|                                                                                                    | Entry open:  | s: 1 March 2    | 2019 at 00:00                     |
| All district clubs pass on your results and donation<br>HERE                                                              | Entry close  |                 | mber 2019 at 17:00                |
| Golf Australia will allocate teams to either the Metro                                                                    |              | Enter here      | _                                 |
| Final or the State Final                                                                                                  |              |                 |                                   |
| Could districts please notify Olivia Kline<br>(oliviak@golf.org.au) with winning pairs for the State                      | CONTACT      |                 |                                   |
| Final.                                                                                                    |              |                 |                                   |
| The Royal Women's Hospital (RWH) 4BBB Stableford                                                                          |              |                 |                                   |
| Competition is a state-wide competition that raises funds to<br>purchase new equipment and to train specialist doctors in |              |                 |                                   |
| urogynaecology, for the Urogynae unit (all matters pelvic                                                                 |              |                 |                                   |
| floor) at the RWH.                                                                                                    |              |                 |                                   |
| The event commenced in 2005 to commemorate the                                                                            |              |                 |                                   |
| centenary year of Women's Golf Victoria. All funds raised                                                                 |              |                 |                                   |
| through the event are donated to the RWH Foundation.                                                                      |              |                 |                                   |

Click 'Enter here' to submit your winning pairs and the page shown below will appear. In the login section, enter one player of the winning pair by providing their Golflink number and surname. Click Continue.

| COMPETITION ENTRY                                                                                 |                                                                                                    |
|---------------------------------------------------------------------------------------------------|----------------------------------------------------------------------------------------------------|
| Royal Women's Hospital 4BBB -<br>Golf Australia – Victoria<br>1/01/2019                           | Entry Portal                                                                                        |
|                                                                                                   | LOGIN                                                                                               |
| Golf Australia (Australia)<br>Login with your Golf Link Number and<br>last name<br>3011902222<br> | If you don't know your Golf Link<br>Number<br>Contact your homeclub to get your Golf<br>Link Number |
| 0                                                                                                 | CONTINUE                                                                                            |
|                                                                                                   |                                                                                                    |

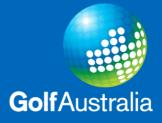

See below for how to enter the remaining players:

| COMPETITION ENTRY                                                                   | العمر العمر ا | ₿          |
|-------------------------------------------------------------------------------------|----------------------------------------------------------------------------------------------------|------------|
| Royal Women's Hospital 4BBB - Entry Portal<br>Golf Australia – Victoria<br>1/1/2019 |                                                                                                    |            |
| PLAYERS                                                                             |                                                                                                    |            |
|                                                                                     |                                                                                                    |            |
| ۲                                                                                   |                                                                                                    |            |
| ADD PLAYER                                                                          |                                                                                                    | € ←        |
| ADD PLAYER                                                                          | (                                                                                                    | <b>€</b> 4 |
| ADD PLAYER                                                                          |                                                                                                    | € ←        |
| A Class: Team too small                                                             |                                                                                                    |            |
| G BACK OCNTINUE                                                                     |                                                                                                    |            |
|                                                                                     |                                                                                                    |            |

When entering players 2, 3 & 4, hit the + symbol and the box in the image below will appear. Enter each player's Golflink into 'MemberID'.

| COMPETITION E            | NTRY                                | ද් <sup>ධ</sup> LANGUAGE [ | <u>-</u> |
|--------------------------|-------------------------------------|----------------------------|----------|
| Royal V                  | ADD TEAM MEMBER                     |                            |          |
| Golf Austral<br>1/1/2019 | Union<br>Golf Australia (Australia) | T                          |          |
|                          | MemberID                            | Q SEARCH                   |          |
|                          | I                                   | X CANCEL                   |          |
| >                        |                                     |                            |          |
| IDDA 😔                   | PLAYER                              | $\oplus$                   |          |
|                          | iberID:<br>idicap:                  |                            |          |
| > ADD I                  | PLAYER                              | $\oplus$                   |          |
| > ADD I                  | PLAYER                              | $\oplus$                   |          |
| A Class: Te              |                                     |                            |          |
|                          |                                     |                            |          |
|                          | G BACK OCNTINUE                     |                            |          |

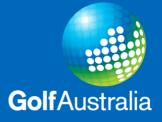

Click Continue.

Please fill out all relevant information and any comments you would like to add. Select how many pairs participated in your club qualifying event to determine your donation amount at \$10 per pair.

| COMPETITION ENTRY                                                                   | 요. LANGUAGE         | ₿ |
|-------------------------------------------------------------------------------------|---------------------|---|
| Royal Women's Hospital 4BBB - Entry Portal<br>Golf Australia - Victoria<br>1/1/2019 |                     |   |
| REQUESTS                                                                            |                     |   |
|                                                                                     |                     |   |
| Team                                                                                |                     |   |
| Which golf club are you from?                                                       |                     |   |
| Please indicate which District your club is located.                                | .00) 🔻              |   |
| Is your club attending the District final?                                          | * Yes 🔘 No 🔘        |   |
| Email address *                                                                     |                     |   |
| Phone Number                                                                        |                     |   |
| How many pairs from your club competed in the RWH? * 1 (AUD 10.00)                  | Ŧ                   |   |
| Comment:                                                                            |                     |   |
|                                                                                     | * = answer required |   |
| There are one or more required answers                                              |                     |   |
|                                                                                     |                     |   |
|                                                                                     |                     |   |

See the example below for which there were 43 pairs who participated in the event. After clicking continue, the payment section will charge the appropriate amount (\$430 in this case).

| COMPETITION ENTRY                                                                   | 호 LANGUAGE | ₿ |
|-------------------------------------------------------------------------------------|------------|---|
| Royal Women's Hospital 4BBB - Entry Portal<br>Golf Australia - Victoria<br>1/1/2019 |            |   |
| SUMMARY                                                                             |            |   |
| All fees have VAT included                                                          |            |   |
| Payment                                                                             | AUD        |   |
| Team<br>Question: How many pairs from your club competed in the RWH?                | 430.00     |   |
| Total fee                                                                           | 430.00     |   |
| Fee already paid                                                                    | 0.00       |   |
| Remaining fee to pay                                                                | 430.00     |   |
| The remaining fee must be paid now                                                  |            |   |
| G BACK Ø PAY NOW                                                                    |            |   |

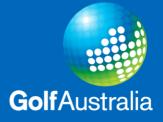

Click 'Pay Now' and the confirmation page will appear. Click 'I accept the terms' and 'Pay Now'.

|                                                                       | SELLER<br>Golf Victoria<br>Level 1, 47A Wangar<br>3192 Cheltenham<br>Australia<br>VAT ID: 26 589 569 1<br>Phone: +61 3854562<br>Email: tournaments@ | 72<br>00    |
|-----------------------------------------------------------------------|----------------------------------------------------------------------------------------------------|-------------|
| Description                                                           | VAT                                                                                                    | Amount      |
| Competition entry (Royal Women's Hospital 4BBB - Entry Portal)        |                                                                                                    |             |
| - Question: How many pairs from your club competed in the RWH? (      | (Team) 39.09                                                                                                    | 430.00      |
| Total (AUD)                                                           | 39.09                                                                                                    | 430.00      |
| Terms                                                                 |                                                                                                    |             |
| All participants must accept and abide by Golf Victoria's standard ev | ent conditions and the conditions of the cor                                                                                                    | mpetition 🔶 |
|                                                                       |                                                                                                    | -           |

\_

Payment can either be made through Pay Pal or by Debit or Credit Card by clicking the grey button further down the page.

| PayPal                             |
|------------------------------------|
| Log in to PayPal                   |
| [                                  |
|                                    |
| Password                           |
| Stay logged in with One Touch™ (?) |
| Log In                             |
| Having trouble logging in?         |
| or                                 |
|                                    |
| Pay by Debit or Credit Card        |

If you have any queries, please do not hesitate to contact Olivia Kline on 8545 6226 or oliviak@golf.org.au.